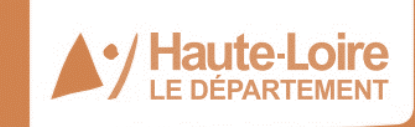

#### hauteloire.fr

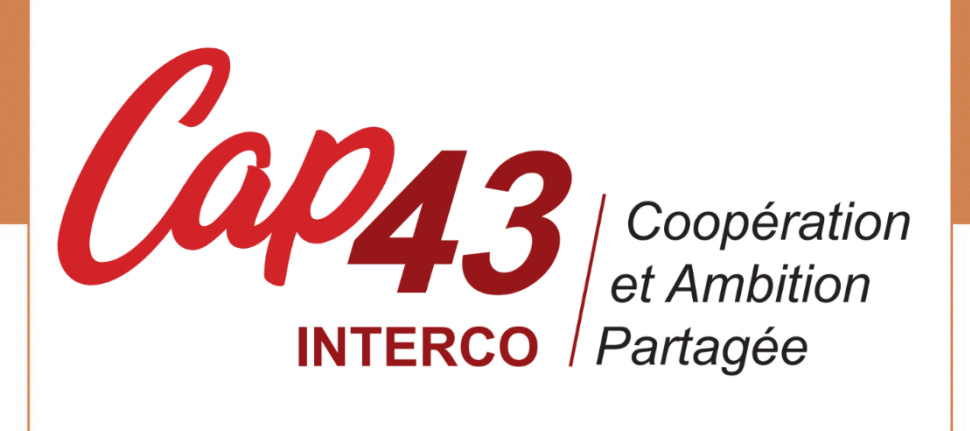

# *Dispositif de solidarité territoriale aux intercommunalités de Haute-Loire (2022 - 2027)*

## *Règlement d'intervention*

*Voté lors de l'Assemblée départementale du 21 mars 2022 Modifié lors de l'Assemblée départementale du 26 septembre 2022*

Le budget global accordé au dispositif CAP 43 – Interco, pour la période 2022-2027 s'élève à **7 millions d'euros** pour financer des projets qui **participent à l'attractivité du territoire.**

## **1. LES BENEFICIAIRES**

**Toute intercommunalité de Haute-Loire (communauté d'agglomération, communauté de communes)** est éligible au dispositif de solidarité territoriale intitulé « CAP 43 – Interco », permettant le financement d'opérations d'investissement sous maîtrise d'ouvrage intercommunale pour la période 2022-2027 (6 ans).

## **2. LES OPERATIONS D'INVESTISSEMENTS**

#### **2.1 Les opérations d'investissement éligibles**

Les opérations d'investissement éligibles au dispositif CAP 43 – Interco concernent des projets, sous maîtrise d'ouvrage intercommunale, permettant **l'acquisition (foncier et bâtiments), la création et la réhabilitation d'équipements visant à améliorer le cadre de vie ou renforcer les services à la population**, c'est-à-dire :

- **des bâtiments intercommunaux** : siège de l'intercommunalité, salle multi-activités, local technique...
- **la voirie intercommunale**
- **les équipements d'accueil de la petite enfance, enfance et jeunesse** : microcrèche, centre de loisirs…
- **les équipements culturels et de loisirs** : salle de spectacles, cinéma, lieu d'enseignements et de pratiques artistiques…
- **les équipements sportifs** : gymnase, piscine, terrain de sport, vestiaires…
- **les équipements de service aux habitants** : maison de santé, maison de services au public, espace de coworking…
- **l'acquisition de matériels :** matériel de déneigement (tracteur, étrave, saleuse…) et matériels structurants des services techniques (microtracteur, tondeuse…, autres
- ainsi que **tout investissement divers inscrit en section d'investissement du budget intercommunal**

On entend par opération un ensemble de dépenses d'investissement (travaux, premier équipement) caractérisé par son unité fonctionnelle, technique ou économique.

Tout projet intercommunal sollicitant un financement dans le cadre du dispositif CAP 43 – Interco devra observer **les règles d'éligibilité suivantes** :

- Les dépenses annexes directement liées au projet, comme **les honoraires d'architecte et de maîtrise d'œuvre, d'assistance à maîtrise d'ouvrage ou d'étude de programmation, sont éligibles**, dans la limite de 20 % du montant HT des dépenses.
- **Les travaux réalisés en régie sont éligibles** s'ils n'excèdent pas 20 % des dépenses HT.
- Concernant l'instruction des dossiers d'aménagement de bourg ou travaux de voirie, les travaux souterrains relatifs à l'alimentation en eau potable (AEP), à

l'assainissement et aux eaux pluviales sont inéligibles au présent dispositif, car ils sont financés par ailleurs par un dispositif sectoriel. Néanmoins **certaines dépenses relatives à des travaux de surface (aménagement de surface, avaloirs, grilles, fontaine…) sont éligibles** au dispositif CAP 43 – Interco.

- Les travaux relatifs aux réseaux secs (basse tension, éclairage public, télécom) réalisés sous maîtrise d'ouvrage du Syndicat Départemental d'Energie pour le compte d'un EPCI sont éligibles et doivent faire l'objet d'une demande particulière encadrée par un conventionnement tripartite (EPCI, SDE43 et Département). La subvention est alors attribuée au Syndicat Départemental d'Energie de la Haute-Loire (maître d'ouvrage) qui déduira la subvention départementale de la participation finale appelée à l'EPCI (bénéficiaire final).
- Seules les dépenses réalisées après la **date de l'accusé de réception (AR)** du dossier de demande de financement sont éligibles, sauf dérogations antérieures accordées (courriers d'autorisations de commencement de travaux).
- Le portage foncier d'une opération à caractère public, par l'intermédiaire notamment de **l'EPF Auvergne**, est éligible.

## **2.2 Les opérations d'investissement éligibles en dehors de CAP 43**

Les opérations relevant des situations suivantes sont éligibles à des programmes sectoriels (hors CAP 43 – Interco) :

- Projets AEP, assainissement, bois/énergie, patrimoine, aménagement des bibliothèques notamment ;
- **Les aménagements et les équipements touristiques** font l'objet d'un financement sectoriel sur une enveloppe dédiée relevant de la politique d'attractivité territoriale.

## **3. LES MODALITES D'INTERVENTION**

Le dispositif CAP 43 – Interco prend la forme **d'une enveloppe d'aide départementale par EPCI,** déterminée sur la base d'une part fixe de 400 000 € par intercommunalité et d'une part modulable calculée par rapport au nombre d'habitants, pour toute la période 2022-2027, comme suit :

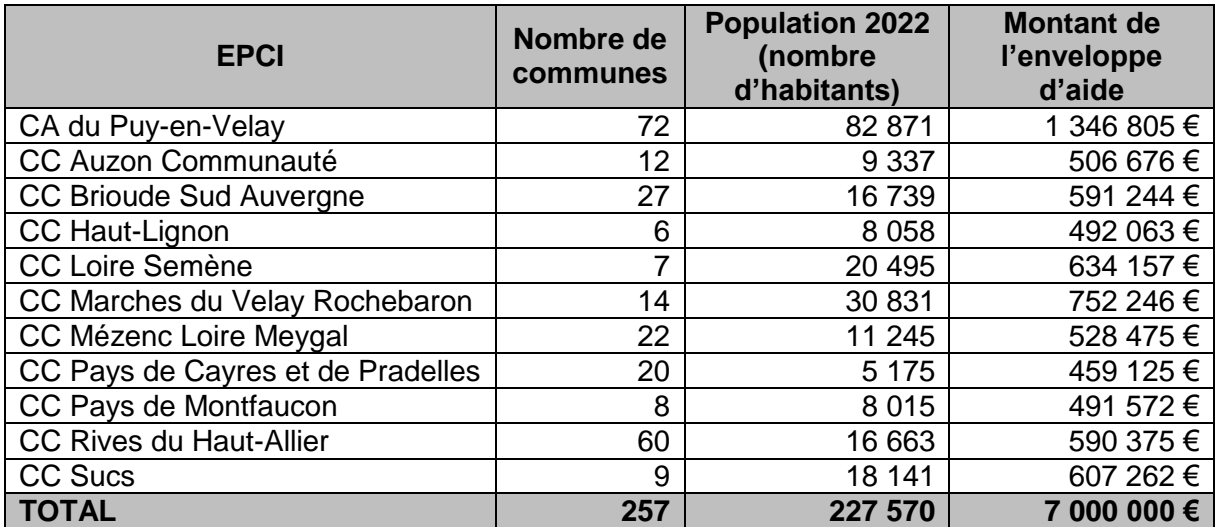

La taille de la population intercommunale est appréciée au regard du fichier Insee des populations légales des communes et des intercommunalités en vigueur au 1er janvier 2022.

Pour chaque enveloppe d'aide intercommunale, il est possible :

- de déposer **une ou plusieurs demandes d'aide**
- avec **un dépôt des projets au fil de l'eau, à compter du 2 mai 2022**
- les projets sont analysés par les élus au regard de **la participation de l'opération à l'attractivité du territoire**
- les **projets déposés sont approuvés en conseil communautaire**
- et au minimum au stade de l'avant-projet sommaire

**Le taux d'aide maximum, par opération, s'élève à 50** % **du montant hors taxes (HT) des dépenses éligibles**, dans la limite du montant d'aide maximum par intercommunalité précisé dans le tableau ci-dessus, et dans le respect du taux minimum d'autofinancement (20 %) prévu dans l'article L1111-10 du CGCT concernant les interventions financières des collectivités territoriales et de leurs groupements.

**Le montant de la subvention attribuée est un maximum.** Elle équivaut à un taux d'intervention (pas un forfait) permettant de respecter le taux minimum d'autofinancement de 20 % prévu dans l'article L1111-10 du CGCT.

Dans l'hypothèse d'une sous-réalisation de l'opération, le taux peut être ajusté, dans la limite des 80 % de cofinancements, après passage en Commission Permanente et signature d'un avenant **(cf. annexe A).**

Dans le cas d'un montant de dépenses acquittées supérieur au coût prévisionnel, le montant de la subvention votée constitue un plafond.

Les **reliquats d'aides provenant d'opérations sous-réalisées, ayant bénéficié d'une aide CAP 43 – Interco, sont réintégrés dans le montant de l'enveloppe d'aide intercommunale mobilisable.**

Le budget global accordé au dispositif CAP 43 – Interco, pour la période 2022-2027, s'élève à **7 millions d'euros.**

## **4. L'INSTRUCTION DES DEMANDES D'AIDE**

#### **4.1 Le dépôt des candidatures**

Pour être déclaré complet, le dossier de candidature de chaque opération devra impérativement comporter les pièces suivantes :

- **la fiche projet,** précisant les principales caractéristiques de l'opération (cf. annexe 4)
- **une délibération du conseil communautaire,** validant le principe de l'opération et adoptant un plan de financement prévisionnel HT précisant le montant de l'autofinancement (au moins 20 %) ainsi que le montant de chaque subvention sollicitée
- **les devis descriptifs détaillés ou l'avant-projet sommaire du maître d'œuvre**
- **un justificatif des aides déjà obtenues**, le cas échéant
- **tout document en votre possession utile à la présentation du projet :** diagnostic de performance énergétique, référence à une étude de revitalisation de centre-bourg, plans, etc.

Les services du Département (Mission Coopération – [cap43@hauteloire.fr](mailto:cap43@hauteloire.fr) – 04.71.07.43.48) peuvent être sollicités par les EPCI pour constituer leur dossier de demande d'aide : différents modèles de documents sont notamment mis à disposition des porteurs de projets (délibération, plan de financement définitif, attestation achèvement travaux…).

#### **Les dossiers de candidature complets sont à adresser à la Présidence ; une copie de la fiche projet est à adresser aux deux conseillers départementaux du canton dont relève le lieu de réalisation de l'investissement intercommunal.**

Un **accusé de réception (AR)**, valant autorisation de commencer les travaux, sera alors envoyé au maitre d'ouvrage. En cas de dossier incomplet, les services du Département solliciteront les pièces manquantes auprès du maître d'ouvrage.

**L'accusé de réception de dossier n'engage pas le Département** sur sa décision future et ne préjuge en rien des aides qui pourront, ou non, être accordées au projet.

#### **4.2 L'examen des candidatures et le vote des aides**

Les projets sont appréciés par les élus départementaux au regard des critères d'éligibilité du présent dispositif.

**Les demandes d'aides sont examinées en commission permanente, à partir du 2 mai 2022, au rythme indicatif d'un passage par trimestre.**

Les conseillers départementaux informent les intercommunalités de la décision du Département par courrier.

Chaque année, les conseillers départementaux rencontreront les élus communautaires pour faire un point d'avancement des opérations aidées et recenser les éventuelles difficultés rencontrées, sur la base d'un état de réalisation fourni par les services du Département.

#### **4.3 La signature de la convention attributive et le versement de l'aide**

**Une convention attributive est signée avec chaque intercommunalité maître d'ouvrage, pour chaque projet subventionné.**

La convention prévoit notamment **un délai de réalisation de 36 mois après le vote de la subvention** (travaux achevés et factures acquittées).

**Pour les subventions supérieures à 10 000 €, des acomptes peuvent être versés, si le maître d'ouvrage en fait la demande,** sur fourniture d'un état récapitulatif, visé par le Président de l'EPCI et le Trésorier, accompagné de la copie des factures acquittées.

Le rythme de versement des acomptes est le suivant :

- **30 % à la signature de la convention**
- **50 % et 80 %** si le maître d'ouvrage justifie d'un paiement des travaux correspondant à 50 % ou 80 % du montant total des travaux HT. Le cumul des acomptes ne peut dépasser 80% avant le versement du solde de la subvention.
- **le solde.**

Pour bénéficier du **solde de l'aide**, l'intercommunalité doit fournir les pièces suivantes :

- **une attestation d'achèvement de travaux**, mentionnant la date et le montant final des dépenses
- **un état récapitulatif original des dépenses signé par la Trésorerie et le maître d'ouvrage**
- **une copie de l'ensemble des factures acquittées** (ou décompte général définitif dans le cadre de travaux avec plusieurs situations)
- **le plan de financement définitif**
- **la copie des arrêtés attributifs des cofinanceurs**
- **des photos des réalisations** (avec droits d'utilisation)
- **des justificatifs de valorisation du soutien financier du Département (**en version numérique)

Si une modification doit être apportée à une opération ayant déjà bénéficié du vote d'une aide CAP 43 – Interco (nouvelles dépenses éligibles, actualisation du plan de financement…), un avenant à la convention attributive pourra être établi.

En cas de portage foncier par l'Etablissement Public Foncier Auvergne (EPF) notamment, une convention tripartite sera signée entre le Département, l'EPF Auvergne (bénéficiaire intermédiaire de l'aide) et le maître d'ouvrage (bénéficiaire ultime).

## **4.4 Les obligations en matière de communication**

En contrepartie de l'aide financière apportée par le Département, le bénéficiaire de la subvention aura l'obligation de communiquer largement tout au long du projet sur le soutien et le financement accordés par le Département de la Haute-Loire. Pour se faire, le logo du Département sera fourni avec sa charte graphique sur demande par mail à **[com@hauteloire.fr](mailto:com@hauteloire.fr) ou par téléphone au 04.71.07.43.09.**

Chaque bénéficiaire d'une subvention **« CAP 43 – Interco »** s'engage à respecter les obligations suivantes. Le versement partiel ou total de la subvention sera conditionné au respect de ces règles.

#### **4.4.1. Au démarrage des travaux :**

Le logo du Département devra apparaître visiblement sur le panneau de chantier installé sur le lieu des travaux. La réalisation, l'impression et la pose de celui-ci sera à la charge de la collectivité bénéficiaire de la subvention.

#### **4.4.2 Pendant la durée des travaux :**

Le logo du Département devra figurer sur tous les supports de communication utilisés pour présenter le projet et promouvoir sa réalisation.

#### **4.4.3 Inauguration de travaux :**

La Présidente du Département et les conseillers départementaux du canton devront être conviés à l'inauguration. Il sera nécessaire de se rapprocher du service du Cabinet de Madame La Présidente de manière à coordonner les agendas (presidence@hauteloire.fr).

Le jour de l'inauguration, des éléments de signalétique du Département que le service communication fournira devront être installés sur place. Ils seront mis à la disposition des bénéficiaires qui pourront les retirer à l'Hôtel du Département au Puy-en-Velay ou les récupérer par le biais de leurs conseillers départementaux. Ce matériel devra être réservé suffisamment en amont de la date de l'inauguration.

Le carton d'invitation devra comporter le logo du Département.

#### **4.4.4 A l'issue de l'inauguration de travaux :**

La collectivité subventionnée devra apposer une plaque standard à un emplacement visible du public, qui sera fournie par le Département. Le format et le support pourront varier en fonction de la particularité du site. L'installation devra être assurée par la collectivité bénéficiaire de la subvention.

## **Annexe A : modalités d'intervention dans l'hypothèse d'une sous-réalisation de l'opération aidée**

Dans l'hypothèse d'une sous-réalisation de l'opération aidée au titre de CAP 43, conformément au taux de subvention voté, un écrêtement sur la base des travaux réalisés est effectué.

Sur demande du maître d'ouvrage (courrier et délibération), le taux peut être ajusté, dans la limite des 80 % de cofinancements, après passage en commission permanente et signature d'un avenant.

#### Exemple :

Le maître d'ouvrage X (population de 90 habitants) a un projet **d'aménagement d'un terrain de pétanque et d'une salle associative** :

- Aménagement terrain pétanque =  $60\,000 \in HT$
- Aménagement salle association =  $40000 \in HT$
- Coût global prévisionnel du projet = **100 000 € HT**

Le plan de financement prévisionnel du projet est le suivant :

- Etat = 25% de 100 000 € HT, soit 25 000 €
- Région = 25% de 100 000 € HT, soit 25 000 €
- CAP 43 Communes = 20% de 100 000 € HT, soit 20 000 €

Au global, pour des bases subventionnables similaires, le projet bénéfice d'un financement à hauteur de 70% d'un coût total estimé à 100 000€ HT, soit 70 000 € d'aides publiques cumulées.

Après achèvement des travaux, le coût final du projet s'établit comme suit :

- Aménagement terrain pétanque = 35 000  $\epsilon$  HT
- Aménagement salle association =  $15000 \text{ }\epsilon$  HT
- Coût global prévisionnel du projet = **50 000 € HT**

Conformément au taux de subvention voté (le projet global reste financé à hauteur 70%), un écrêtement sur la base des travaux réalisés est effectué, soit le plan de financement final suivant :

- o Etat = 25% de 50 000 € HT, soit 12 500 €
- o Région = 25% de 50 000 € HT, soit 12 500 €
- $\circ$  CAP43 Communes = 20% de 50 000 € HT, soit 10 000 €

**Soit 35 000 € d'aides publiques cumulées (70%)**, avec un reliquat de 10 000 € (réutilisable pour un futur projet).

Sur demande du maître d'ouvrage, un ajustement du taux de financement peut être proposé comme suit :

- **■** Etat = 25% de 50 000 € HT, soit 12 500 €
- Région = 25% de 50 000 € HT, soit 12 500 €
- CAP43 Communes = **ajustement à hauteur de 30% de 50 000 € HT, soit 15 000 €.**

Soit **40 000 € d'aides publiques cumulées (80%),** avec un reliquat de 5 000 € (réutilisable pour un futur projet).

Cet ajustement nécessite le passage en commission permanente pour le vote d'une modification du taux d'intervention et de la base subventionnable. Dans ce cadre, un avenant à la convention attributive de subvention devra être signé.